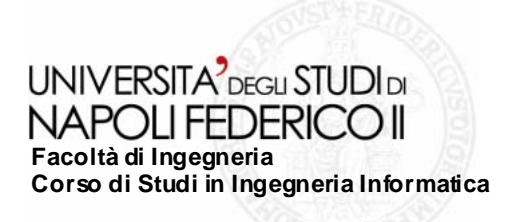

tesi di laurea

### **Metodologie per la generazione automatica di codice: eXtreme Non Programming**

Anno Accademico 2005/2006

**relatore**

Ch.mo prof. Porfirio Tramontana

**candidato**

Paolo PellecchiaMatr. 831/119

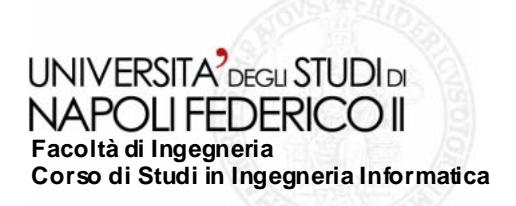

#### **Outline Outline –Uno sguardo d Uno sguardo d'insieme insieme**

- **Esplorare una nuova prospettiva di sviluppo software: XNP**
- **Definire i passi essenziali del nuovo processo**
- **Focalizzare l'attenzione sulla trasformazione dei modelli pensati dall'uomo in quelli comprensibili dalla macchina**
- **Proporre una soluzione basata su XML**
- **Fornire un'applicazione pratica delle metodologie proposte**

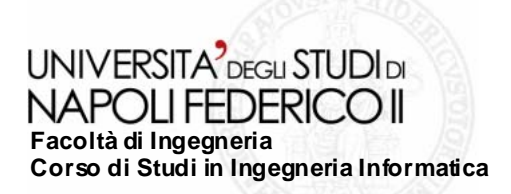

## **Generazione automatica di codice Generazione automatica di codice**

### **Motivi**

- **Ottenere un prodotto software qualitativamente elevato**
- **Adeguare i tempi di sviluppo ai continui cambiamenti del mercato**
- Ridurre i costi e gli errori umani dovuti alla programmazione

### ■ Proposte

- **Spostare l'attenzione sulla modellazione attenzione**
- **Instaurare un rapporto 1:1 tra modello e codice**
- realizzare un *Compilatore di Modello* che effettui un mapping tra un *modello*  $\mathcal{C}^{\mathcal{A}}$ *concettuale* **e la sua rappresentazione software**

## **Soluzioni**

- **eXtreme NonProgramming (XNP)**  $\sim$
- **Conceptual Schema – Centric Development (CSCD)**  $\mathcal{L}^{\text{max}}$
- **Model-Driven Engineering (MDE)**  $\mathbb{R}^n$
- **Generative Programming**

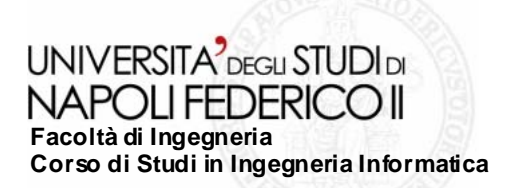

#### **eXtreme eXtreme Non Programming Programming – XNP**

- **Descrivere completamente il sistema in maniera strutturata**
	- **Business Rules**
	- **Rule Engine**
- **Generare una vista riassuntiva del modello**
	- **Human-Readable views I**
	- **Contratto con l'utente** $\sim$
- **Garantire l'equivalenza del modello pensato dall'uomo e quello inteso dalla macchina**
	- **Machine-Readable views**
- **Separare il modello dalla piattaforma**
	- **Parser di modello specifico per ciascun linguaggio/piattaforma**  $\mathcal{L}_{\mathcal{A}}$
	- **Semplifica il passaggio a nuove tecnologie**

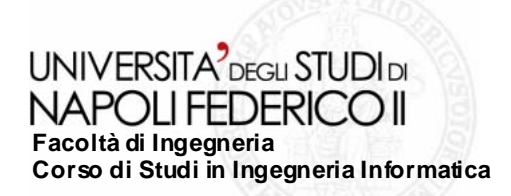

**Metodologie per la generazione automatica di codice:** 

**eXtreme Non Programming**

## **Processo di generazione del codice Processo di generazione del codice**

#### **Tre passi fondamentali**

- **Descrizione Strut Strutturata del Business turata**   $\mathcal{L}_{\mathcal{A}}$
- **Generazione delle viste intermedie intermedie**
- **Produzione del codice**

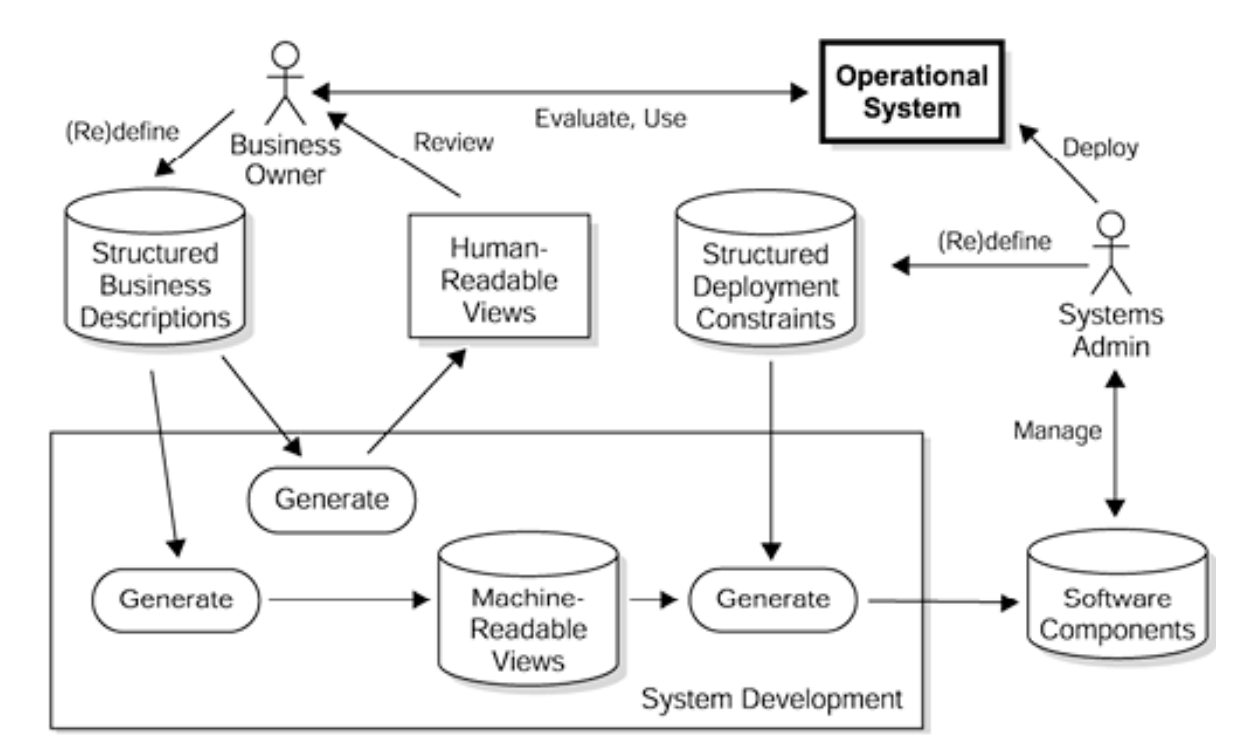

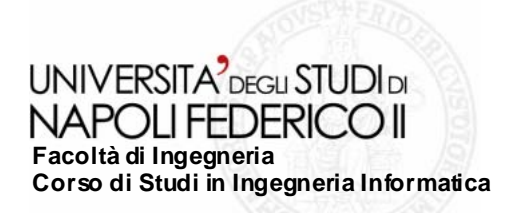

# **Trasformazione di modelli Trasformazione di modelli**

- **Definire un formato per rappresentare la descrizione strutturata del Business**  $\overline{\phantom{a}}$
- **Definire un formato che rappresenti la Machine-Readable view**  $\mathcal{C}^{\mathcal{A}}$
- **Trasformare il primo formato nel secondo**  $\sim$

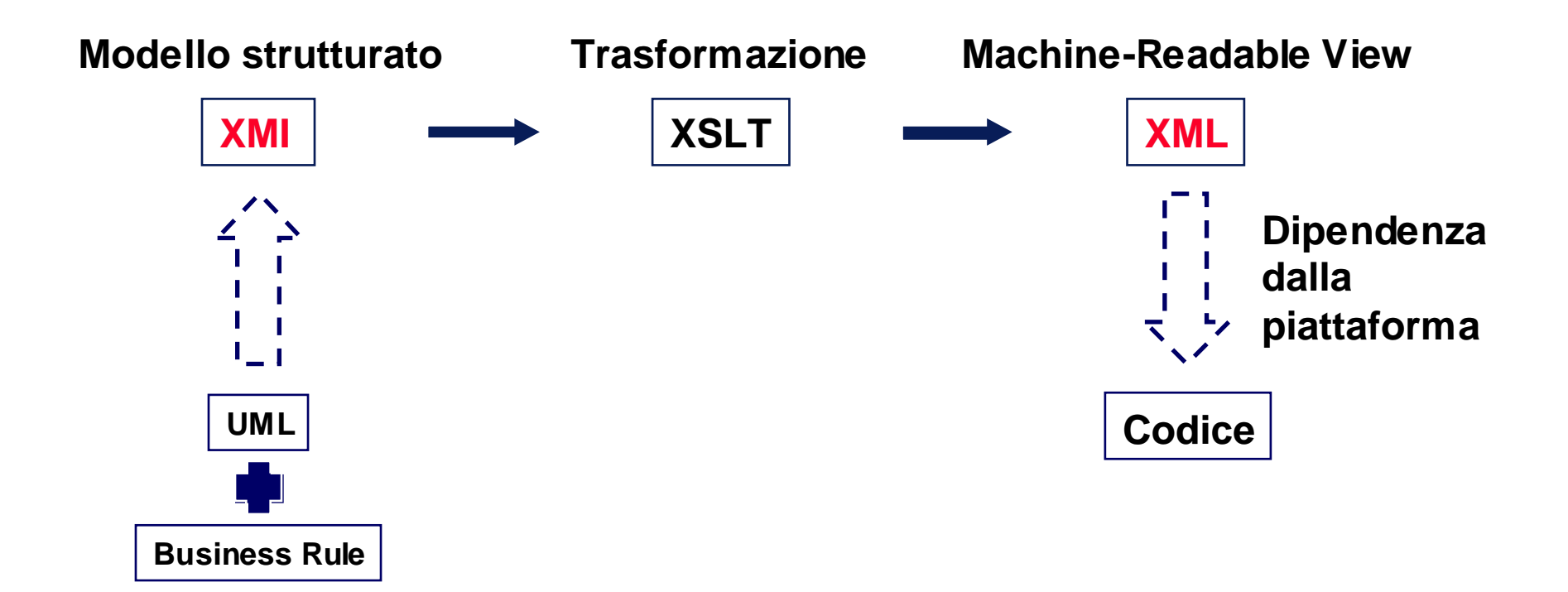

**UNIVERSITA** DEGU STUDIDI NAPOLI FEDERICO II **Facoltà di Ingegneria Corso di Studi in Ingegneria Informatica**

**Metodologie per la generazione automatica di codice:** 

**eXtreme Non Programming**

# **Linguaggi e strumenti Linguaggi e strumenti**

### **XML**

- **Interoperabilit Interoperabilità**
- **Polivalenza** $\sim$
- **Portabilità**
- **Struttura gerarchica**

## **XMI**

- **Formato di interscambio diffuso**
- **Basato su XML**
- **Indipendente dal linguaggio di di modellazione adottato lazione**

## **XSLT**

- $\sim$ Dedicato alle trasformazioni tra **documenti**
- **Basato su XML**
- **XSLTengine**
- Costrutti simili a quelli dei linguaggi **procedurali**

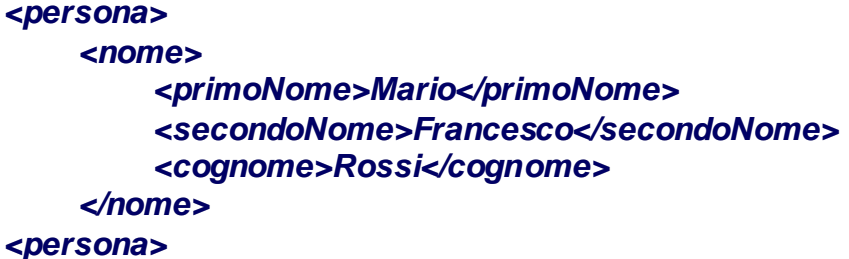

**<UML:Class UML:Classxmi.id="id" name="nomeClasse" visibility= visibility="public" isRoot='' isLeaf='' isAbstract=''> <UML:Classifier.feature><UML:Attribute UML:Attributexmi.id="" name="" visibil <sup>=</sup>"" visibility=""/> ity=""/>**

**…**

**<xsl:template match="/\*"> <dataroot dataroot ><xsl:for-each select="\*"> <xsl:call-template name="primaAssociazione"> <xsl:with-param name="i" select="@id"/> </xsl:call-template > </xsl:for-each>** 

#### UNIVERSITA<sup>2</sup>DEGLI STUDI DI NAPOLI FEDERICO II **Facoltà di Ingegneria Corso di Studi in Ingegneria Informatica**

**Metodologie per la generazione automatica di codice:** 

**eXtreme Non Programming**

# Un esempio concreto: Flash Application

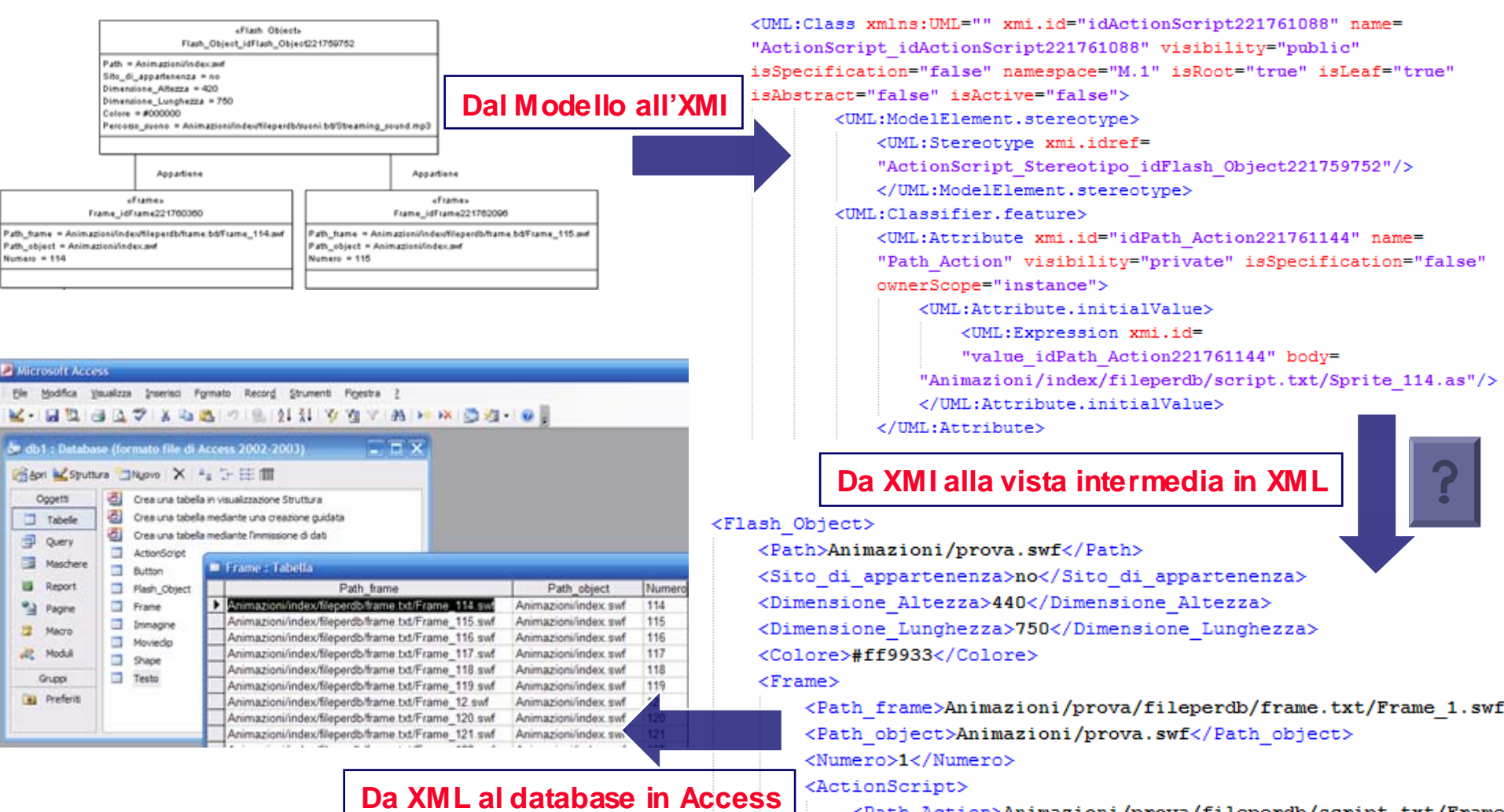

Action>Animazioni/prova/fileperdb/script.txt/Frame <Path

#### **UNIVERSITA** DEGU STUDIDI NAPOLI FEDERICO II **Facoltà di Ingegneria Corso di Studi in Ingegneria Informatica**

**Metodologie per la generazione automatica di codice:** 

**eXtreme Non Programming**

# **Codice XSLT Codice XSLT**

#### **Problema 1**

**Capire da quale classe far iniziare l'albero XMLSoluzione: Soluzione: Cercare le classi che non** 

**compaiono mai come secondo estremo nel nelle associazioni le associazioni (Convenzione)**

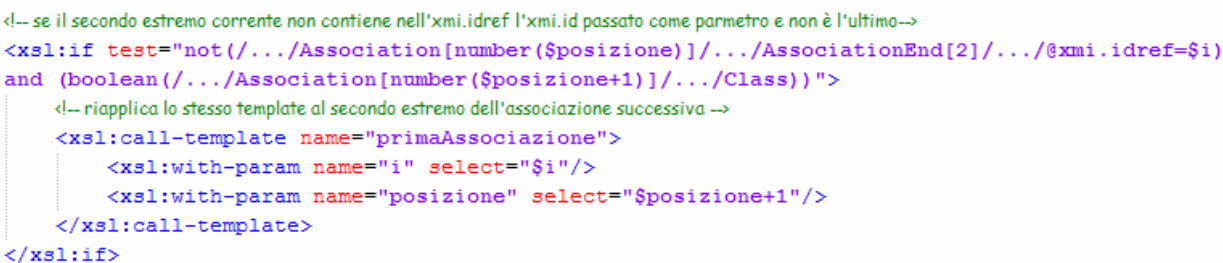

#### **Problema 2:**

**Scegliere a quale tabella apparter apparterrà la classe Soluzione: Soluzione:**

**Trovare lo stereotipo della classe da inserire**

#### **Problema 3:**

**Innestare correttamente le classi (relazioni DB) Soluzione:**

**Riapplicare il template alle classi che compaiono come secondo estremo delle associazioni che hanno come primo estremo la classe corrente**

```
<!--cerca e stampa la classe individuata da $i-->
<xs1:for-each_select="/XMI/XMI.content/UML:Model/UML:Namespace.ownedElement/Class">
    <!-- se la classe corrente ha lo stesso xmi.id contenuto in $i-->
     <xsl:if test="@xmi.id=$i">
          <!--Salva il valore dell'xmi, idref dello stereotipo a cui fa riferimnto la classe corrente in una variabile-->
          <xsl:variable_name="riferimento"_select=",/ModelElement.stereotype/Stereotype/@xmi.idref"/>
          <!--controlla per ogni stereotipo quale possiede l'xmi.id salvato-->
          <xsl:for-each select="../Stereotype">
               <xsl:if test="$riferimento=@xmi.id">
                    <!-- Se lo trova crea un tag che ha per nome il nome stesso dello stereotipo-->
                    <xsl:text disable-output-escaping="yes">&lt;</xsl:text><xsl:value-of select="@name"/>
          </xsl:text>
               \langle/xsl:if>
          </xsl:for-each>
```
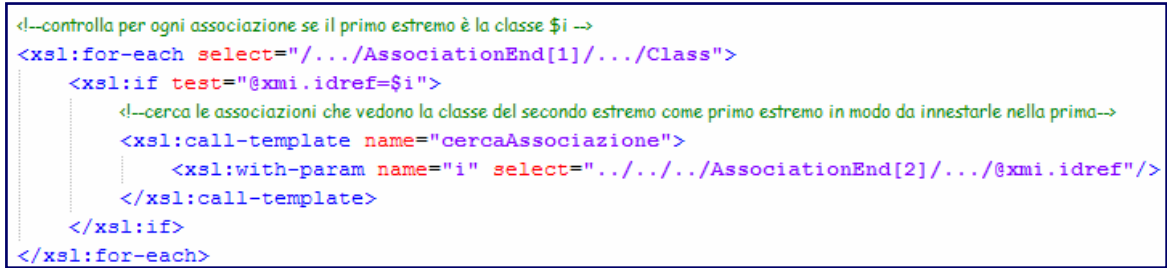

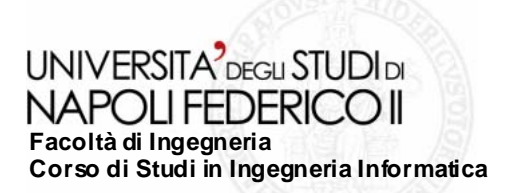

# **Conclusioni e sviluppi futuri Conclusioni e sviluppi futuri**

- **Fattibilità**
	- **Indipendenza dall'applicazione modellata**
	- **Indipendenza dai contenuti del database**
	- **Naturale trasformazione tra formati omogenei**
- **Limiti**
	- **Semplicit à XSLT**
	- **Importazione XML**

#### **L'altro lato della medaglia**

- **Fino a che punto sono importanti i modelli?**
- **Le piattaforme cambiano così frequentemente?**
- **I clienti compreranno prodotti sviluppati in questo modo?**
- **Occorre modificare radicalmente il proprio processo di**   $\mathcal{L}_{\mathcal{A}}$ **sviluppo**
- **Difficolt à nell'esprimere il comportamento in UML**  $\mathbb{R}^n$

## **Sviluppi futuri**

- **Raffinare l'algoritmo**  $\mathcal{L}_{\mathcal{A}}$
- **Ripristinare relazioni in Access (VB Script) The State**
- **Wizard per creare il modello Tale**
- **Definire delle viste intermedie valide per XNP**